## **2009-12-21 Linux kernel driver that handles IRQ**

## **Plan**

- make minimalistic driver that requests IRQ on load and release it on unload;
- pass IRQ no. as a module parameter;
- (variation) make ISR lock spinlock and not release it; see how it looks;
- (extra) modify qemu to allow emitting IRQ from monitor;

## **Worklog**

get your future rootfs: build this directory tree, put busybox for i386 into bin, make symlinks to it, copy device nodes from system /dev

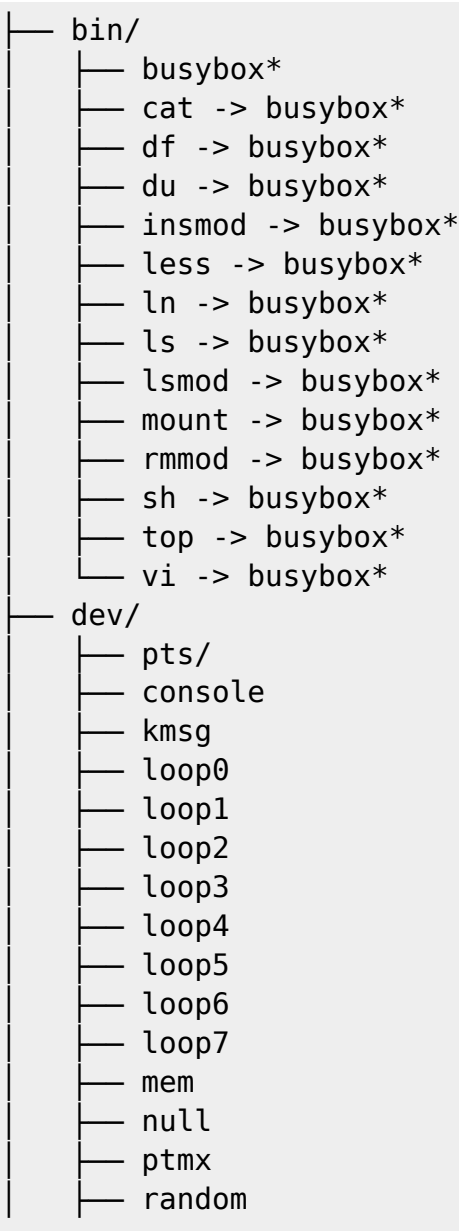

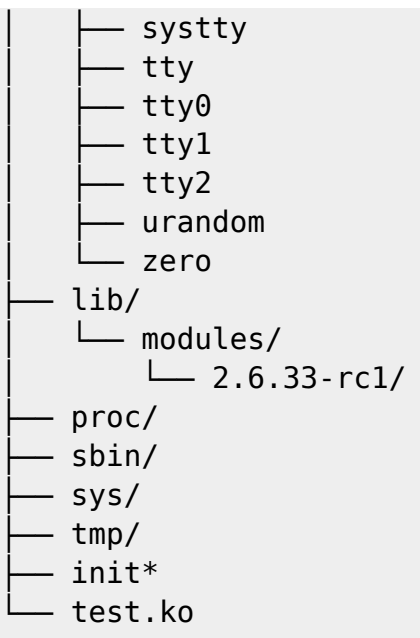

• make /init like this:

#! /bin/sh

```
mount -t proc proc /proc
mount -t sysfs sysfs /sys
mount -t devpts devpts /dev/pts
while :
do
   /bin/sh
done
```
• get a linux, configure and compile it:

```
git clone
git://git.kernel.org/pub/scm/linux/kernel/git/torvalds/linux-2.6.git
make ARCH=i386 defconfig
# turn off networking as we don't need it
# turn on initramfs:
# General setup --->
# [*] Initial RAM filesystem and RAM disk (initramfs/initrd) support
# (/home/dumb/ws/ii/games-build/games/src/lkm/rootfs) Initramfs source
file(s)
make ARCH=i386 menuconfig
make ARCH=i386 -j3 bzImage
```
• make test.c, module source:

```
#include <linux/kernel.h>
#include <linux/init.h>
#include <linux/module.h>
#include <linux/irq.h>
#include <linux/interrupt.h>
```

```
static irgreturn t test irg handler(int i, void *dev)
{
    static spinlock t lock = SPIN LOCK UNLOCKED(lock);
     unsigned long flags;
     printk(KERN_INFO "%s(%d, %p)\n", __func__, i, dev);
     spin_lock_irqsave(&lock, flags);
     printk(KERN_INFO "flags: %lx\n", flags);
    spin unlock irgrestore(&lock, flags);
     return IRQ_HANDLED;
}
static int test_irq;
static int test irq no;
#define IRQ_NO test_irq_no
module_param(test_irq_no, int, 13);
MODULE PARM DESC(test irg no, "requested IRQ line");
static int __init test_init(void)
{
         int rc;
        printk(KERN_INFO "%s\n", __func__);
        rc = request irq(IRQ NO, test irq handler, IRQF SHARED,
"test_device", &test_irq);
         printk(KERN_INFO "request_irq(%d, %p): %d\n", IRQ_NO, &test_irq,
rc);
         if (!rc)
            test irq = IRQ NO; return 0;
}
static void exit test exit(void)
{
        printk(KERN_INFO "%s\n", func );
         if (test_irq)
             free_irq(test_irq, &test_irq);
}
module init(test init);
module_exit(test_exit);
MODULE AUTHOR("jcmvbkbc");
MODULE_LICENSE("GPL");
  • make a Makefile for it:
PWD = $(shell pwd)EXTRA CFLAGS += -Wallobj-m \leftarrow test.o
```
default: modules

```
modules clean:
         make -C $(KDIR) M=$(PWD) $@
```
- compile it like this: make -C "\$PWD/linux-2.6" ARCH=i386 M="\$PWD" modules
- copy test.ko to the rootfs / and rebuild bzImage
- run it in gemu: gemu -kernel bzImage
- $\bullet$  load module inside the shell in gemu: insmod test.ko test irq no=1
- press and release keys (irq 1 is keyboard interrupt)
- see it there: cat /proc/interrupts
- unload it: rmmod test

Code:<ftp://kkv.spb.su/pub/home/dumb/ws/lted/20091221/>

## **Conclusion**

- initramfs is fun: bzImage holds rootfs and re-builds it even if kernel code is not changed;
- spinlock re-acquisition locks up hard:
- qemu internal hardware objects are not that easily navigable to be continued;

[linux](http://wiki.osll.ru/doku.php/tag:linux?do=showtag&tag=linux), [lkm,](http://wiki.osll.ru/doku.php/tag:lkm?do=showtag&tag=lkm) [qemu](http://wiki.osll.ru/doku.php/tag:qemu?do=showtag&tag=qemu), [lted](http://wiki.osll.ru/doku.php/tag:lted?do=showtag&tag=lted)

From: <http://wiki.osll.ru/>- **Open Source & Linux Lab**

Permanent link: **<http://wiki.osll.ru/doku.php/etc:users:jcmvbkbc:little-things:1>**

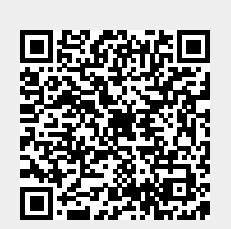

Last update: **2016/08/08 20:53**